## Autocad 2010 enter product serial number how to get

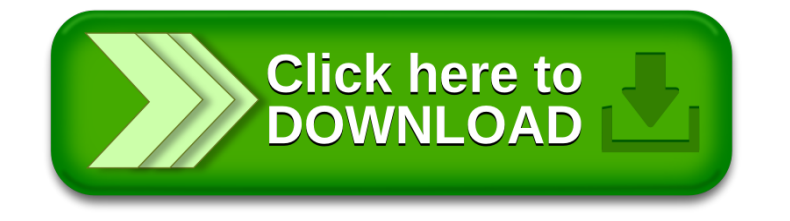